## **Medidata Rave Targeted SDV Subject Management**

eLearning Course Outline

**Course Description:** This course is intended for individuals who require the ability to override a subject's tier position and place the subject within a different tier, to include subjects into a Targeted SDV plan, and to allow all subject forms to accept new verification rules.

Approximate Duration<sup>[1](#page-1-0)</sup>: 27 min

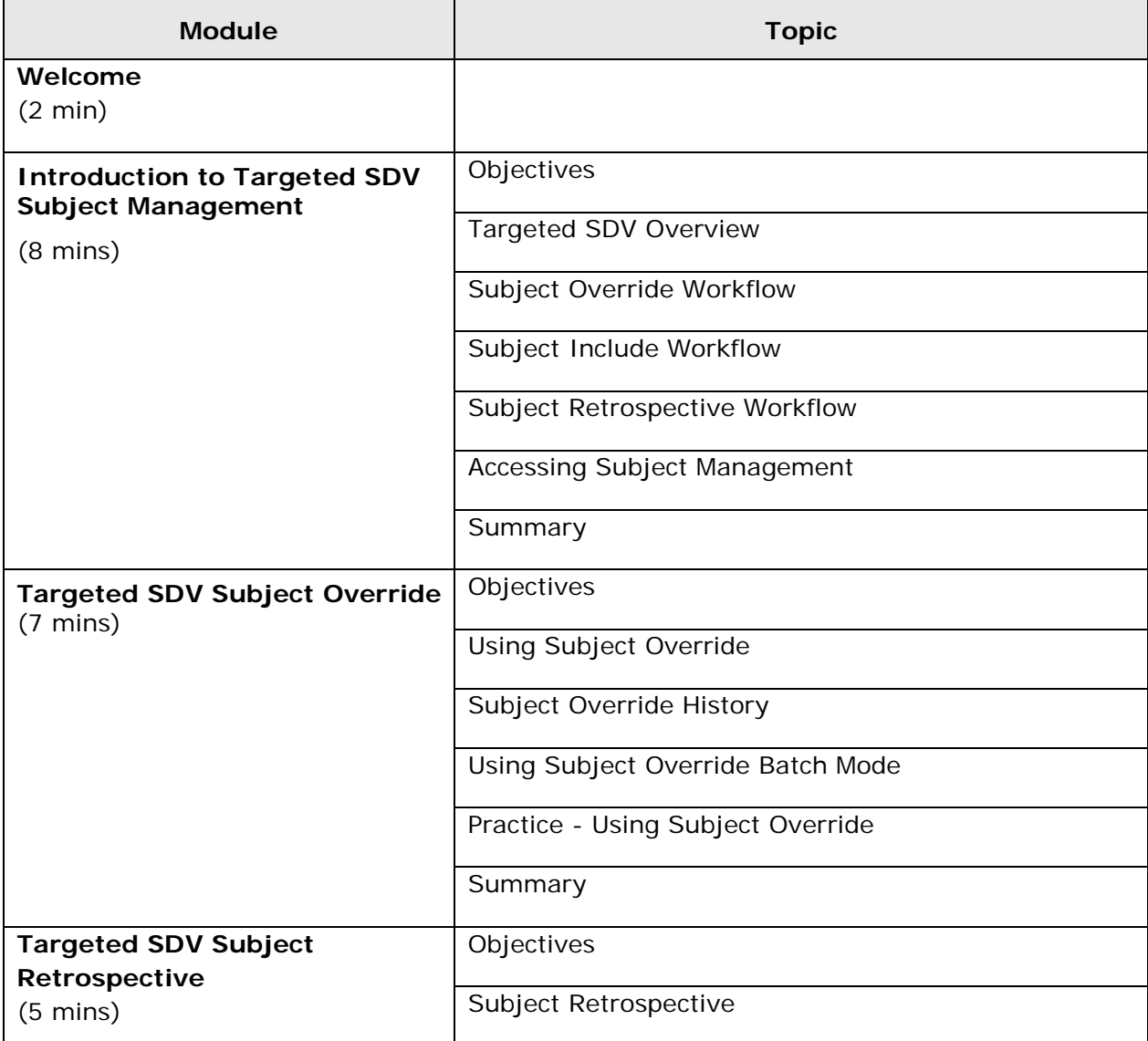

© Copyright 2014 Medidata Solutions, Inc. All rights reserved.

 $\overline{a}$ 

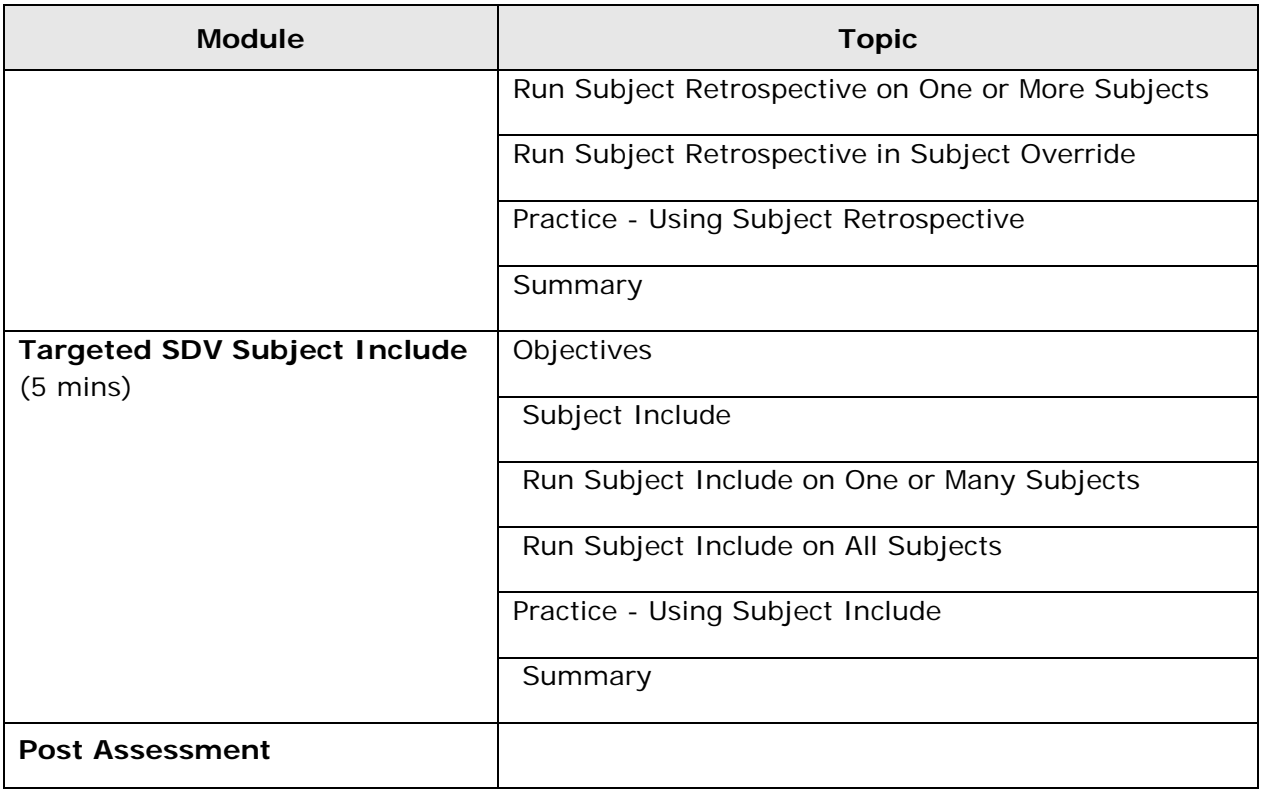

© Copyright 2014 Medidata Solutions, Inc. All rights reserved.

<span id="page-1-0"></span> $1$  Duration listed is approximated, and does not reflect activities, simulations or assessments